## **Notifications**

Check the **Activity** feed to make sure you don't miss a new assignment or an @mention.

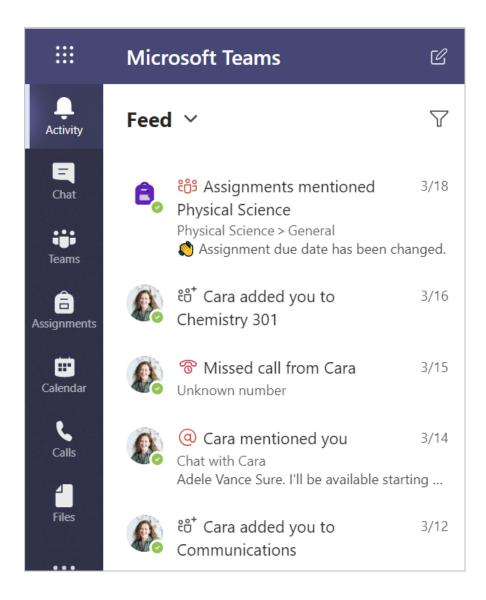